### Załącznik nr 3A do SIWZ

........................................ ..............................., dnia ...................... 2019r.

(nazwa i adres Wykonawcy)

## Oznaczenie sprawy (numer referencyjny): ZP 32/WILiŚ/2019, CRZP 207/002/D/19

Na potrzeby postępowania o udzielenie zamówienia publicznego prowadzonego w trybie przetargu nieograniczonego o wartości powyżej 221 000 euro na dostawę odczynników, testów, szkła, materiałów i drobnego sprzętu laboratoryjnego dla Wydziału Inżynierii Lądowej i Środowiska Politechniki Gdańskiej przedkładamy:

#### Lp. Nazwa przedmiotu zamówienia j.m. Liczba (zamówienie podstawowe) Liczba (zamówienie w ramach opcji) Liczba ogółem **OFERTA** Producent i nr katalogowy lub inne dane (np. adres strony internetowej) umożliwiające identyfikację oferowanego przedmiotu zamówienia Cena jednostkowa netto [zł] Wartość netto [zł] 1 2 3 4 5 6 7 8 9 (6x8) 1. HCl , 30%; odczynnik czysty spektralnie tj. ilość zanieczyszczeń nie zakłóca pomiarów metodami analizy spektralnej litr | 5 | 5 | 10 2.  $HNO<sub>3</sub> 65%$ ; odczynnik czysty spektralnie tj. ilość zanieczyszczeń nie zakłóca pomiarów metodami analizy spektralnej litr | 5 | 5 | 10

# FORMULARZ RZECZOWO-CENOWY Część A – Odczynniki

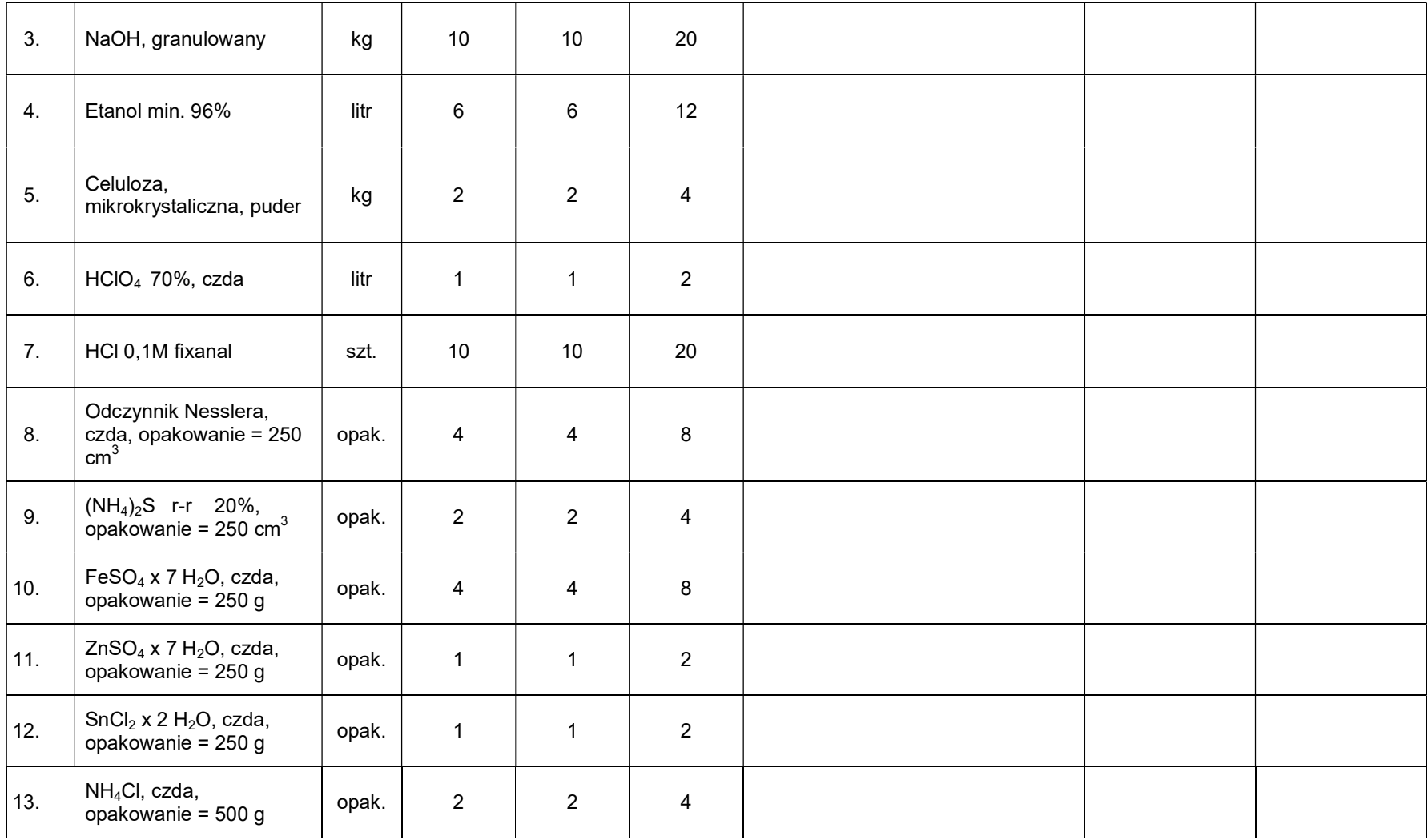

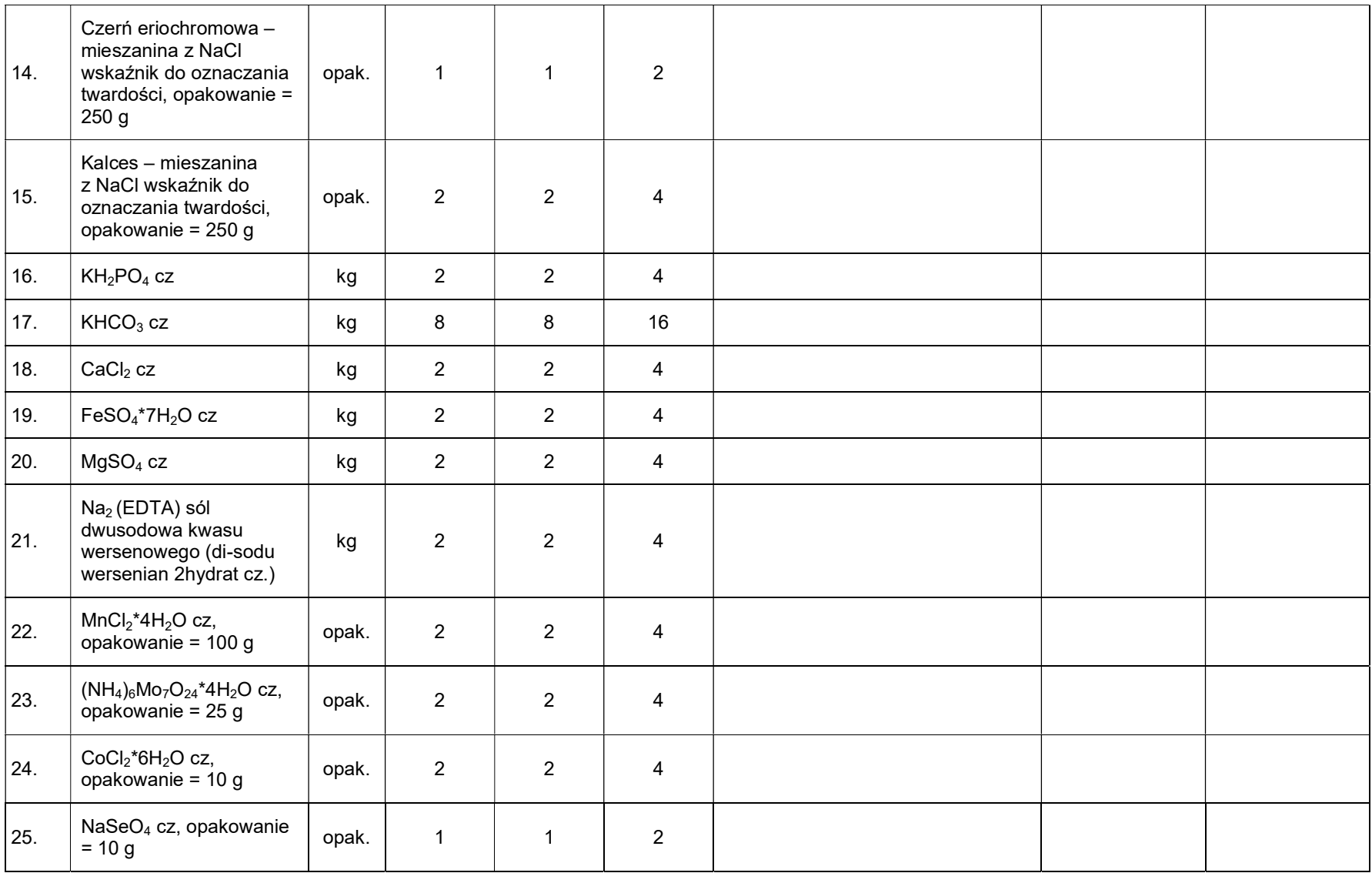

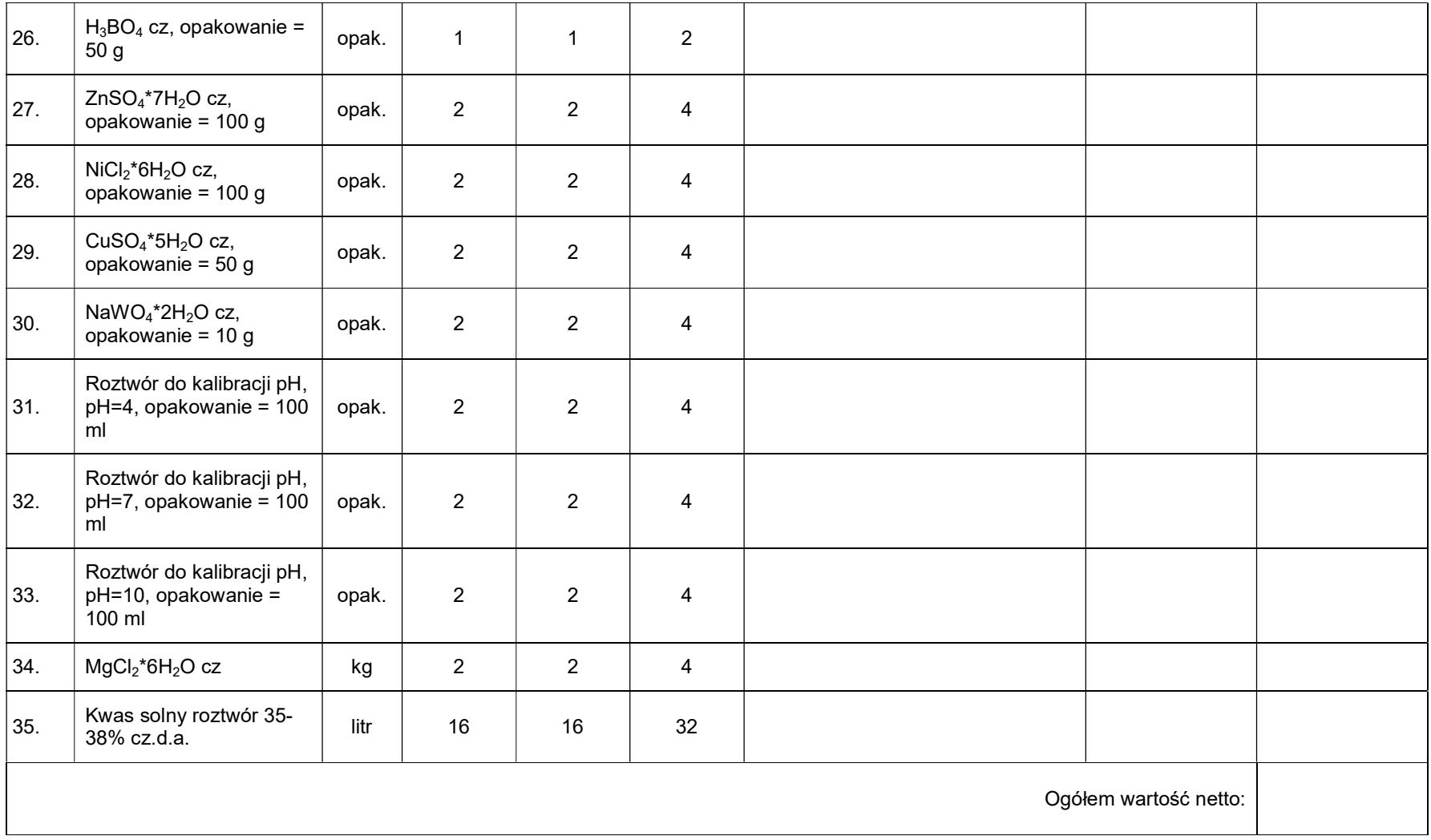

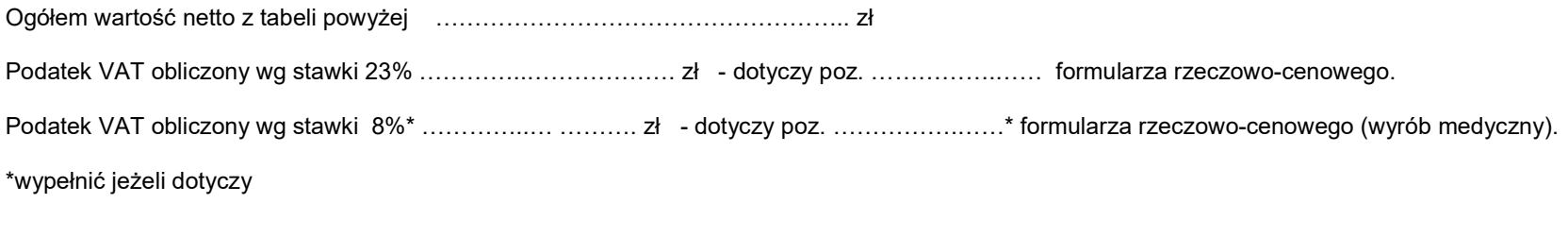

Wartość brutto: …………………..………………………………….. zł

#### Sposób obliczenia ceny

- 1) Liczbę zamawianych elementów przedmiotu zamówienia (kolumna 6) należy przemnożyć przez cenę jednostkową netto (kolumna 8) i tak wyliczoną wartość netto wpisać do kolumny 9.
- 2) Wartości z kolumny 9 należy zsumować w pionie otrzymując "ogółem wartość netto".
- 3) Przenieść wartość "ogółem wartość netto" z tabeli, obliczyć podatek VAT wg właściwej stawki dla poszczególnych pozycji formularza (należy wskazać odpowiednie pozycje dla danej stawki podatku VAT) – dotyczy Wykonawcy krajowego.
- 4) Obliczyć wartość brutto sumując "ogółem wartość netto" i obliczony podatek VAT.
- 5) Wartość brutto z formularza rzeczowo-cenowego należy przenieść do formularza ofertowego (w przypadku Wykonawcy zagranicznego wartość netto).
- 6) Wartość brutto (netto w przypadku Wykonawcy zagranicznego) z formularza rzeczowo-cenowego dla danej części zamówienia musi być zgodna z ceną brutto (netto w przypadku Wykonawcy zagranicznego) oferty dla danej części zamówienia, wynikającą z formularza ofertowego.
- 7) Przy dokonywaniu mnożenia należy przestrzegać reguł matematycznych w zakresie zaokrągleń. Wartości w kolumnach powinny być podane z dokładnością do dwóch miejsc po przecinku.

# Dokument musi być podpisany kwalifikowanym podpisem elektronicznym przez osobę bądź osoby upoważnione do reprezentowania Wykonawcy.